#### **ПЕРВОЕ ВЫСШЕЕ ТЕХНИЧЕСКОЕ УЧЕБНОЕ ЗАВЕДЕНИЕ РОССИИ**

 $\pmb{\times}$ 

#### **МИНИСТЕРСТВО НАУКИ И ВЫСШЕГО ОБРАЗОВАНИЯ РОССИЙСКОЙ ФЕДЕРАЦИИ федеральное государственное бюджетное образовательное учреждение высшего образования САНКТ-ПЕТЕРБУРГСКИЙ ГОРНЫЙ УНИВЕРСИТЕТ**

**УТВЕРЖДАЮ**

 $\#z-1$ 

**Руководитель ОПОП ВО Профессор В.Н.Гусев**

## **МЕТОДИЧЕСКИЕ РЕКОМЕНДАЦИИ ДЛЯ ПРАКТИЧЕСКИХ ЗАНЯТИЙ ПО ДИСЦИПЛИНЕ**

## **ОСНОВЫ ТЕОРИИ ПОГРЕШНОСТЕЙ И ЦИФРОВЫХ МЕТОДОВ ОБРАБОТКИ ИЗМЕРЕНИЙ ПРИМЕНИТЕЛЬНО К АНАЛИЗУ ТОЧНОСТИ МАРКШЕЙДЕРСКО- ГЕОДЕЗИЧЕСКИХ ПОСТРОЕНИЙ**

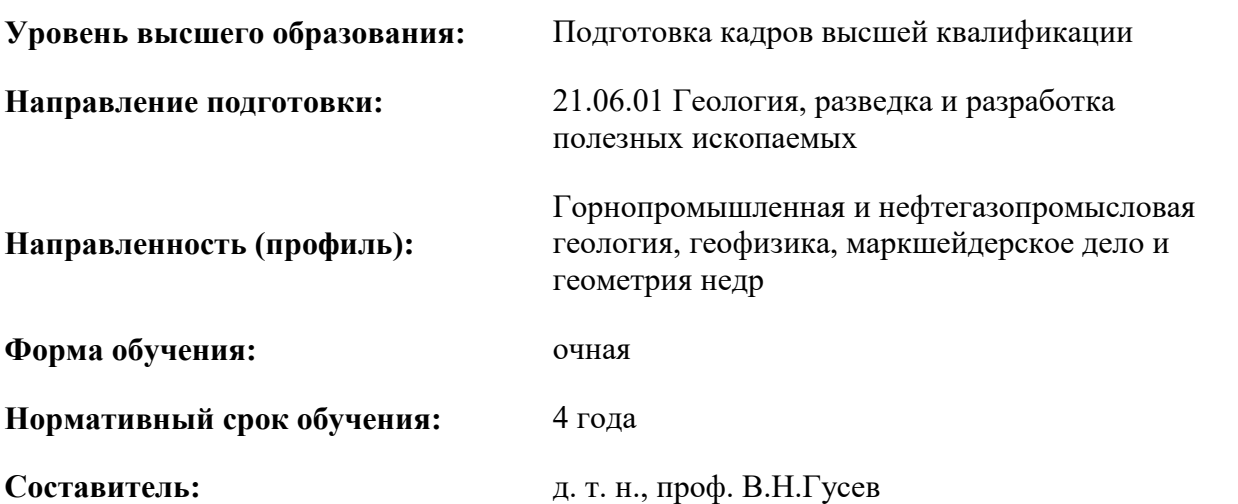

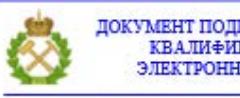

ДОКУМЕНТ ПОДПИСАН УСИЛЕННОЙ КВАЛИФИЦИРОВАННОЙ<br>ЭЛЕКТРОННОЙ ПОДПИСЬЮ

Санкт-Петербург

Сертификат: 00F3 503F 985D 6537 76D4 6643 BD9B 6D2D 1C Владелец: Пашкевич Наталья Владимировна<br>Действителен: с 27.12.2022 по 21.03.2024

Объём вычислительных работ ещё не создает образцового вычислителя, если последний не видит за цифрами существа выполняемый работы, не различает числа по степени их точности, не сообразует точность вычислений с точностью исходных данных и с точностью, необходимой для конкретной работы.

Правильная организация работы способствует увеличению скорости вычислений, уменьшению количества ошибок. Прежде чем приступить к вычислительным работам, необходимо:

- удобно расположить материалы;
- чётко и аккуратно записать данные, пользуясь специальным вычислительным шрифтом (OI2 3 4 5 6 7 8 9); данный шрифт не имеет наклона, чётные цифры пишутся чуть выше, а нечётные — чуть ниже середины строки, нуль и единица - посередине и чуть меньше в высоту;
- для решения типовых задач подготовить ведомости и формуляры, в которые заносят исходные данные, промежуточные и окончательные результаты;
- рассчитать достаточную, а не излишнюю точность вычислений, учесть, промежуточных результатах необходимо сохранять что  $\bf{B}$ дополнительную цифру (сверх верных значащих цифр);
- при выборе таблиц или разрядной сетки микрокалькулятора следует исходить из требуемой точности вычислений. В процессе вычислений необходимо:
- контролировать отдельные вычисления и конечные результаты либо повторными вычислениями во вторую ругу, либо с использованием контрольных формул, сменив порядок действий; запрещается применять в дальнейшем результаты вычислений, полученные без контроля, их следует рассматривать как заведомо ошибочные;
- решительно отказаться от черновиков;
- чтобы каждое вычисление (задача) имело заголовок, а в конце должны быть указаны фамилия и подпись исполнителя, дата, фамилия проверившего и дата проверки;
- подчеркивать или выделять красным цветом исходные данные и конечные результаты вычислений.

В заключение данного раздела хочется привести высказывание военного геодезиста конца XIX - начала XX века, автора многих *трудов по* геодезии и топографии В.В. Витковского: «Какь ни странно, но опыть показываешь, что чьи вычисленія представляють изяшно расположенные столбцы красивыхъ цифръ, тотъ почти всегда вычисляешь правильно и вьрно; наобороть, чьи вычислетя разбросаны въ безпорядкь, а самыя цифры поражають своею уродливостью, тоть почти всегда путается и вычисляешь сь ошибками».

#### **Точные и приближенные числа**

Точные числа выражают истинное, безошибочное значение величины. Например;

- числа точного количественного счёта (3; 15; 362 и т.д);
- ♦ численные значения математических постоянных, в которых оставлено достаточное для решения конкретной задачи количество

цифр ( р"=206264,8062"; *π=*3,141592654; *е*=2,718281828; л/з );

♦ численные значения, выражающие теоретические закономерности (сумма внутренних углов плоского многоугольника  $180^{\circ}$ (n-2); 1 м =100 см и т.д.).

Приближенные числа выражают значения с некоторой ошибкой. Она возникает в результате измерений, вычислений и округлений. Например, измеренная дальномером длина линии; вычисленные значения тригонометрических функций; округленное значение некоторой постоянной.

Если два умножить на два, то в результате получится четыре только в том случае, если обе двойки — числа точные. В противном случае получится не точное число, а примерно четыре с некоторой ошибкой.

Если приближённые числа содержат неверные или лишние цифры, их округляют по следующим правилам:

1. Если отбрасываемая часть числа больше 5,- то последнюю из цифр числа увеличивают на единицу.

2. Если отбрасываемая часть числа меньше 5, то последнюю из сохраняемых цифр числа оставляют без изменения.

3. Когда отбрасываемая часть числа равна ровно 5, то последнюю сохраняемую цифру увеличивают на единицу, если она нечётная, и оставляют без изменения, если она чётная, т.е. округление выполняют до чётных цифр (правило Гаусса).

Максимальная ошибка округления составляет 0,5 единицы последнего сохраненного разряда.

## **Верные, сомнительные и неверные цифры приближенного числа**

При вычислениях с приближенными числами результат получается иногда с большим количеством цифр, среди которых имеются верные, сомнительные и неверные. Чтобы ответить на вопрос, какие цифры приближённого числа считать верными, сомнительными или неверными, необходимо знать ошибку этого числа. В зависимости от её значения будем считать;

- ♦ все цифры числа верными, если ошибка его не превышает 1 единицы последнего разряда числа;
- ♦ сомнительными цифры тех разрядов числа, которые могут иметь ошибку, большую 1 единицы, но меньшую 10 единиц последнего разряда, т.е. приближённое число может иметь только одну сомнительную цифру;
- ♦ неверными цифры тех разрядов числа, которые имеют ошибку, большую 10 единиц последнего разряда.

Обычно при вычислениях с приближёнными числами неверные цифры отбрасывают, а сомнительные и верные оставляют.

Десятичные знаки и значащие цифры числя

Цифры десятичной дроби, стоящие после запятой, называются десятичными знаками. Например, у числа 21,751 - три десятичных знака; у числа 0,0430 - четыре десятичных знака.

Значащими цифрами приближённого числа называются все его цифры, за исключением нулей слева и неверных цифр справа. Например, у числа 11,6590 - шесть значащих цифр; у числа 0,0307 - три; у числа 3054 О<sup>3</sup> - три.

Нули в правой части числа имеют большое значение и их еле- f дует указывать только тогда, когда они значащие. Так две двери высотой 2,5 м и 2,50 м имеют разную высоту. Ошибка высоты первой двери может составлять 5 см, а второй - 5 мм (см. ошибку округления).

## **Правила вычислений с приближёнными числами**

Результат вычисления с приближенными числами является также приближенным. Для практических целей часто достаточно подсчитать количество верных значащих цифр в результатах выполнения операций извлечения корня, умножения, деления, сложения и вычитания. Рассмотрим правила примерного подсчёта числа верных значащих цифр.

**Правило 1.** Точность вычислений должна соответствовать точности исходных данных и той практической потребности, для которой они выполняются. Вычислять необходимо с достаточной, а не излишней точностью.

**Правило 2.** Неверные цифры приближённого числа следует отбрасывать, а сомнительные и верные оставлять.

**Правило 3.** Сумма или разность приближенных чисел имеет столько заслуживающих доверия десятичных знаков, сколько их имеет число с наименьшим количеством десятичных знаков.

**Правило 4.** Произведение или частное имеет столько значащих цифр, сколько их имеет число с наименьшим количеством значащих цифр.

**Правило 5.** При возведении в степень (извлечении корня) в результате следует оставить столько значащих цифр, сколько их имеет основание степени (подкоренное выражение).

В геодезии часто искомые величины находят в результате вычислений, как функции измеренных величин (аргументов). Очевидно, что ошибка функции будет зависеть как от ошибок измерения аргументов, так и от вида функции.

Пусть дана функция

$$
y = f(x_1, x_2, \mathbf{K}, x_n), \tag{0.1}
$$

где величины  $x_1, x_2, K, x_n$  — измерены независимо. Известны их средние квадратические ошибки  $m_x, m_x, K, m_x$ .

Средняя квадратическая ошибка функции (2.1) вычисляется по формуле:

$$
m_{y}^{2} = \left(\frac{\partial f}{\partial x_{1}}\right)_{0}^{2} m_{x_{1}}^{2} + \left(\frac{\partial f}{\partial x_{2}}\right)_{0}^{2} m_{x_{2}}^{2} + \mathbf{K} + \left(\frac{\partial f}{\partial x_{n}}\right)_{0}^{2} m_{x_{n}}^{2} = \sum_{i=1}^{n} \left(\frac{\partial f}{\partial x_{i}}\right)_{0}^{2} m_{x_{i}}^{2}. \tag{0.2}
$$

Если величины  $x_1, x_2, K, x_n$  коррелированы, т.е. коэффициенты попарной корреляционной связи отличны от нуля,  $r_{x_ix_j} \neq 0$ , то средняя квадратическая ошибка функции вычисляется по формуле:

$$
m_{y}^{2} = \sum_{i=1}^{n} \left(\frac{\partial f}{\partial x_{i}}\right)_{0}^{2} m_{x_{i}}^{2} + 2 \sum_{i < j} \left(\frac{\partial f}{\partial x_{i}}\right)_{0} \left(\frac{\partial f}{\partial x_{j}}\right)_{0} r_{x_{i}x_{j}} m_{x_{i}} m_{x_{j}}.
$$
 (0.3)

где  $\left(\frac{\partial f}{\partial x}\right)$  — частные производные функции, взятые по точным значениям

величин  $X_i$ , но вычисленные по их приближённым значениям, в качестве которых принимают измеренные значения  $x_i$ , близкие к точным значениям.

Предрасчёт ожидаемой средней квадратической ошибки функции по формулам (0.2) и (0.3) называют решением прямой задачи теории ошибок.

Задача 2.1. В треугольнике измерены два угла, известны их средние ошибки  $m_{x_1} = 3.0$ ",  $m_{x_2} = 4.0$ ". Найти квадратические среднюю квадратическую ошибку третьего угла, вычисленного по двум измеренным.

*Решение*. Составляем функцию  $y = 180^\circ - x_1 - x_2$ ; имеем:

$$
\frac{\partial y}{\partial x_1} = -1 \, ; \, \frac{\partial y}{\partial x_2} = -1 \, ;
$$

 $180^{\circ}$  — точное число;  $x_1$  и  $x_2$  — независимо измеренные углы.

Тогда по формуле (0.2) имеем:

 $m_v^2 = (-1)^2 \times 3^2 + (-1)^2 \times 4^2 = 25$ ;  $m_v = 5$ ".

Задача 2.2. Определить среднюю квадратическую ошибку превышения, вычисленного по формуле  $h = S$  tgv, где  $S$  — горизонтальное проложение,  $v$ — угол наклона. Известно, что  $S = 143.5$  м;  $v = +2^{\circ}30'$ ;  $m_s = 0.5$  м;  $m_v = 0.5'$ ;  $\rho' = 3438' = 3,44 \times 10^3$ .

*Peшение*. Находим  $h = S$  tg  $v = 6,2653$  м и по формуле (0.2) его среднюю квадратическую ошибку  $m_h$ :

$$
m_h^2 = \left(\frac{\partial h}{\partial S}\right)^2 m_S^2 + \left(\frac{\partial h}{\partial v}\right)^2 m_v^{2^{*}},
$$

где

$$
\frac{\partial h}{\partial S} = \text{tg}\,\text{v};\ \frac{\partial h}{\partial \text{v}} = \frac{S}{\cos^2\text{v}}.
$$

Тогла

$$
m_h^2 = \text{tg}^2 \, \text{v} \cdot m_S^2 + \left(\frac{S}{\cos^2 \text{v}}\right)^2 \frac{m_v^2}{\rho^2}.
$$
  
tg<sup>2</sup> v = 0,04366<sup>2</sup>; cos<sup>4</sup> v = 0,9990<sup>4</sup>; S<sup>2</sup> = 143,5<sup>2</sup> m<sup>2</sup>; \rho<sup>2</sup> = 3438<sup>2</sup>

Известно, что величина ть должна быть получена с двумя (или тремя, если число начинается с единицы) значащими цифрами. Чтобы это требование обеспечить, необходимо в промежуточных вычислениях по формуле (0.2) удерживать в числах на одну значащую цифру больше, т.е. оставлять три (или четыре) значащие цифры, а сами числа следует представлять в стандартной форме. Например, число 0,04366<sup>2</sup> необходимо записать так: 4,37<sup>2</sup> × 10<sup>-4</sup>; число 3438<sup>2</sup> следует записать так: 3,44<sup>2</sup> × 10<sup>6</sup>. Такие действия позволят упростить вычисления по формуле (0.2) и, кроме того, дадут представление о величине влияния каждого источника ошибок на общую среднюю квадратическую ошибку функции.

С учётом сказанного выше находим:

$$
m_h^2 = 4,37^2 \times 10^{-4} \times 0,25 + \frac{14,35^2 \times 10^2}{0,999^4} \times \frac{0,5^2}{3,44^2 \times 10^6} =
$$
  
= 4,77 × 10<sup>-4</sup> + 4,37 × 10<sup>-4</sup> = 9,14 × 10<sup>-4</sup> m<sup>2</sup>

По результатам вычислений видно, что влияние линейных и угловых ошибок измерений в данной задаче примерно одинаково. Окончательно получаем:

$$
m_h = 3.0 \times 10^{-2} \text{m} = 3.0 \text{ cm}.
$$

OTBeT:  $h \pm m_h = 6,27 M \pm 0,03 M$ .

При решении обратной задачи теории ошибок — расчёте точности измерений аргументов по заданной средней квадратической ошибке функции — применяют так называемый принцип равных влияний, требование которого состоит в том, чтобы влияние каждого источника ошибок на общую ошибку функции было одинаковым.

Так из формулы (0.2) следует:

$$
\left(\frac{\partial f}{\partial x_i}\right)_0^2 m_{x_i}^2 = \frac{m_y^2}{n} M_{m_{x_i}} = \frac{m_y}{\left|\left(\frac{\partial f}{\partial x_i}\right)_0\right| \sqrt{n}}.
$$
\n(0.4)

 $^{*}$ ) Для того чтобы оба слагаемых в этом выражении имели одинаковую размерность (в м<sup>2</sup>), необходимо во втором слагаемом величину  $m_v^2$  разделить на  $\rho^2$  (т.е. выразить  $m_v$  в радианной мере).

Равноточными называют результаты, полученные при измерениях одним и тем же прибором, одним и тем же методом, одинаковым числом приёмов и в одинаковых условиях. Равноточные измерения характеризуются одинаковой для всех результатов средней квадратической ошибкой.

## 3.1 Математическая обработка ряда многократных независимых равноточных измерений

Пусть выполнен ряд равноточных измерений одной величины, истинное значение  $X$  которой неизвестно. В результате измерений получены значения  $x_i$ , свободные от систематических ошибок (это означает, что  $M(x) = X$ .

 $\Pi$ ол математической обработкой ряда равноточных измерений понимают:

1. Определение наиболее надёжного значения измеряемой величины (наилучшей оценки неизвестного истинного  $X$ ), которым является простая арифметическая средина

$$
\bar{x} = \frac{\lfloor x \rfloor}{n} = x_0 + \frac{\lfloor \varepsilon \rfloor}{n},\tag{0.5}
$$

где  $x_0$  — наименьшее значение из ряда  $\{x_i\}$ ,  $\varepsilon_i = x_i - x_0$ ;

3. Определение средней квадратической ошибки отдельного результата измерений по формуле Бесселя (оценка неизвестного параметра  $\sigma_r$ )

$$
m = \sqrt{\frac{\left[\nu^2\right]}{n-1}},\tag{0.6}
$$

где  $v_i = x_i - \overline{x}$  — уклонения от арифметической средины, которые обладают свойствами:

a) 
$$
\begin{bmatrix} v \\ \end{bmatrix} = 0
$$
,  
\n $\begin{bmatrix} 0 \\ 2 \end{bmatrix} = \min$ .

средней квадратической 4. Определение ошибки простой арифметической средины

$$
m_{\overline{x}} = M = \frac{m}{\sqrt{n}}.
$$
\n(0.7)

4. Построение доверительного интервала, с заданной вероятностью  $\beta$  накрывающего неизвестное истинное значение X

$$
\overline{x} - t_{\beta} M < X < \overline{x} + t_{\beta} M \tag{0.8}
$$

#### 3.2 Порядок обработки ряда равноточных измерений одной величины

Даны результаты равноточных независимых многократных измерений одного и того же угла. Определить:  $\bar{x}$ , *m*, *M*,  $m_m$ ,  $m_M$ .

Построить доверительный интервал, с вероятностью 0,90 накрывающий истинное значение угла. Составим таблицу.

Таблица 3.1

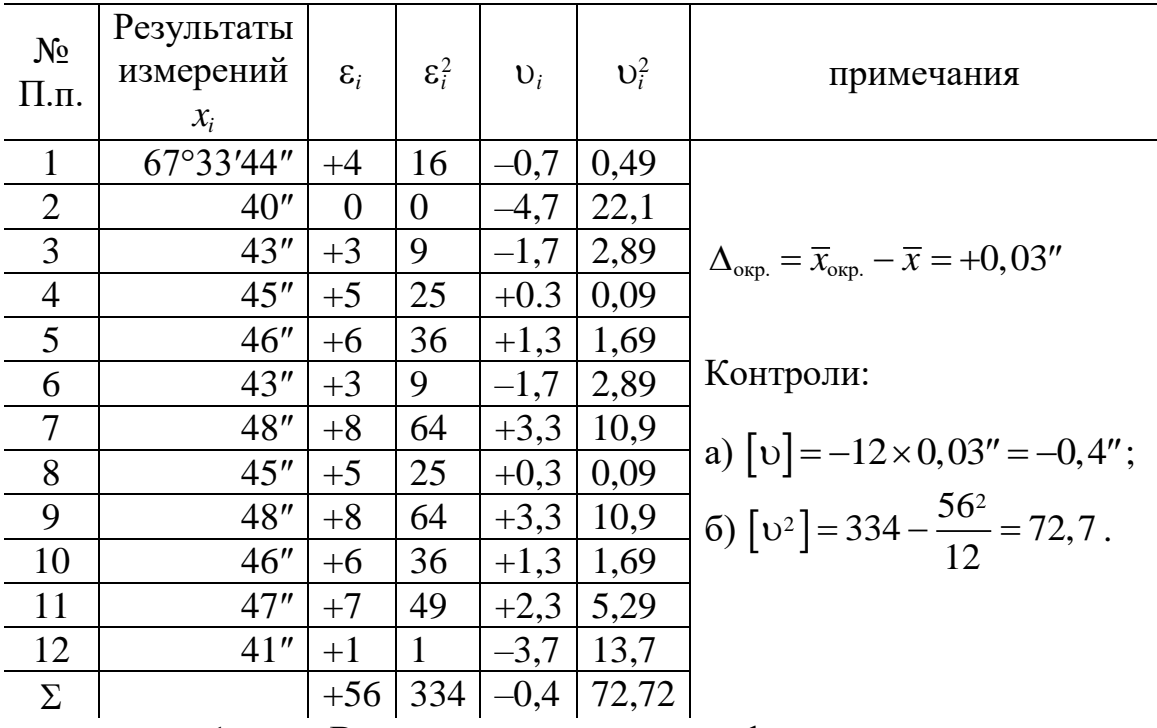

1. Вычисление среднего арифметического

$$
\overline{x} = x_0 + \frac{\lfloor \varepsilon \rfloor}{n} = 67^{\circ}33'40'' + \frac{56''}{12} = 67^{\circ}33'44,67''.
$$

В качестве наиболее надёжного значения принимаем среднее арифметическое, округлённое до десятых долей секунды

$$
\bar{x}_{\text{opp.}} = 67^{\circ}33'44, 7''.
$$

2. Вычисление уклонений  $v_i = x_i - \overline{x}_{\text{osc}}$ , а также сумм [v], [v<sup>2</sup>], [ $\varepsilon^2$ ] непосредственно в таблице 3.1 и по контрольным формулам:

a) 
$$
[v] = -n\Delta_{\text{opp.}},
$$
  
b)  $[v^2] = [\varepsilon^2] - \frac{[\varepsilon]^2}{n}.$  (0.9)

суммой  $\lceil \vartheta^2 \rceil$ , Расхождение между которую получили непосредственно в таблице, и её контрольным значением допускается в пределах  $(2-3)$ % от величины  $\lceil v^2 \rceil$ . Как видно из результатов вычислений (см. примечания в таблице 3.1), контроли выполнены.

3. Вычисление средней квадратической ошибки отдельного результата измерений по формуле Бесселя:

$$
m = \sqrt{\frac{\left[\nu^2\right]}{n-1}} = \sqrt{\frac{72.7}{11}} = 2.6''.
$$

4. Вычисление средней квадратической ошибки наиболее надёжного значения измеряемого угла:

$$
m_{\overline{x}} = M = \frac{m}{\sqrt{n}} = \frac{2,6^{\prime\prime}}{\sqrt{12}} = 0,75^{\prime\prime}.
$$

5. Оценим точность полученных значений *m* и *M* по формулам:

$$
m_m = \frac{m}{\sqrt{2(n-1)}} = \frac{2,6''}{\sqrt{22}} = 0,55'',
$$
  
\n
$$
m_M = \frac{M}{\sqrt{2n}} = 0,15''.
$$
\n(0.10)

6. Построим доверительный интервал для истинного значения измеряемого угла. Для вероятности  $\beta = \Phi'(t_\beta) = 0.90$  и числа степеней свободы  $r = 11$  ( $r = n - 1$ ) по таблице Стьюдента (Приложение D) находим

козффициент 
$$
t_\beta = 1, 8
$$
, а затем по формуле (0.8) вычисляем границы интервала:  
\n
$$
\overline{x}_{\text{ocp.}} - t_\beta M < X < \overline{x}_{\text{ocp.}} + t_\beta M,
$$
\n
$$
67^\circ 33' 44, 7'' - 1, 8 \times 0, 75'' < X < 67^\circ 33' 44, 7'' + 1, 8 \times 0, 75'',
$$
\n
$$
67^\circ 33' 43, 3'' < X < 67^\circ 33' 46, 1''.
$$
\n*Омвет*: *Интервал* (67°33'43,3'';67°33'46,1'') *c Доверительной*

вероятностью 0,90 накрывает истинное значение угла.

Неравноточными называют измерения, которые имеют различные дисперсии. Это имеет место, когда измерения производят в различных условиях, по разной методике, с помощью различных приборов.

Для совместной обработки неравноточных измерений вводят веса.

**4.1 Общие сведения о весах**

Весом называется величина, обратно пропорциональная дисперсии

$$
p_i = \frac{c}{\sigma_i^2} \,. \tag{0.11}
$$

Значение *c* постоянно для всех измерений и выбирается произвольно.

При  $p=1$   $c=\sigma_i^2=\sigma_0^2$  и формула веса принимает вид

$$
p_i = \frac{\sigma_0^2}{\sigma_i^2},\tag{0.12}
$$

т.е.  $\sigma_0^2$  — дисперсия такого измерения, вес которого равен единице.

Дисперсии результатов измерений  $\sigma_i^2$ , как правило, неизвестны. Заменяя неизвестные дисперсии их оценками, т.е. квадратами средних квадратических ошибок, получаем следующие формулы веса

$$
p_i = \frac{c}{m_i^2},\tag{0.13}
$$

$$
p_i = \frac{\mu^2}{m_i^2},\tag{0.14}
$$

где  $\mu$  - средняя квадратическая ошибка измерения, вес которого равен единице (сокращённо называют ошибкой единицы веса).

При вычислении весов *однородных* результатов измерений (или углов, или линий) по формулам  $(4.2 \text{ и } 4.4)$  размерность  $c = \sigma_0^2(\mu \text{ in } \mu^2)$  принимают равной размерности  $\sigma_i^2$  (или  $m_i^2$ ).

В этом случае веса являются величинами *безразмерными.*

Одной из причин введения весов является возможность установить их, не зная величин *mi*. Так, в нивелирной сети веса назначают по формуле

$$
p_i = \frac{c}{L_i},\tag{0.15}
$$

(где *L<sup>i</sup>* — число км в длине хода). Эта формула получена из формулы (0.14), пользуясь произвольностью выбора  $\mu$ .

Зная среднюю квадратическую ошибку единицы веса и вес *i-*го измерения, можно вычислить среднюю квадратическую ошибку *i-*го измерения по формуле

$$
m_i = \frac{\mu}{\sqrt{p_i}}\,. \tag{0.16}
$$

**Задача 4.1.** Вес угла равен 9. Найти среднюю квадратическую ошибку этого угла, если ошибка единицы веса равна 15″.

Решение. Находим среднюю квадратическую ошибку угла

$$
m_i = \frac{\mu}{\sqrt{p_i}}, \ m_i = \frac{15''}{\sqrt{9}} = 5''.
$$

#### 4.2 Обратный вес функции общего вида

Пусть дана функция  $y = f(x_1, x_2, K, x_n)$ , где  $x_1, x_2, K, x_n$  — независимо измеренные величины. Известны их веса  $p_{x_1}, p_{x_2}, K, p_{x_n}$ .

Используя формулы (0.2) и (0.13), получаем следующую формулу для вычисления обратного веса функции:

$$
\frac{1}{p_y} = \left(\frac{\partial y}{\partial x_1}\right)_0^2 \frac{1}{p_{x_1}} + \left(\frac{\partial y}{\partial x_2}\right)_0^2 \frac{1}{p_{x_2}} + K + \left(\frac{\partial y}{\partial x_n}\right)_0^2 \frac{1}{p_{x_n}} = \sum_{i=1}^n \left(\frac{\partial y}{\partial x_i}\right)_0^2 \frac{1}{p_{x_i}}.
$$
(0.17)

Если величины  $x_1, x_2, K, x_n$  коррелированы, т.е. коэффициенты попарной корреляционной связи отличны от нуля,  $r_{x_ix_i} \neq 0$ , то обратный вес функции вычисляется по формуле:

$$
\frac{1}{p_{y}} = \sum_{i=1}^{n} \left(\frac{\partial y}{\partial x_{i}}\right)_{0}^{2} \frac{1}{p_{x_{i}}} + 2\sum_{i\n(0.18)
$$

Задача 4.2. Найти веса следующих функций

1.  $y = 2x_1 - 0, 4x_2 + 0, 5x_3;$ 2.  $v = 3x^2$ 

если  $p_{x_1} = 2$ ;  $p_{x_2} = 0.2$ ;  $p_{x_3} = 0.5$ ;  $x_1 = 1$ ,  $r_{x_i x_i} = 0$ .

Решение:

1. 
$$
\frac{1}{p_y} = 2^2 \frac{1}{p_{x_1}} + (-0,4)^2 \frac{1}{p_{x_2}} + (0,5)^2 \frac{1}{p_{x_3}} = 3,3
$$
;  $p_y = \frac{1}{3,3} = 0,30$ ;  
\n2.  $\frac{1}{p_y} = (6x_1)^2 \frac{1}{p_{x_1}} = 18$ ;  $p_y = \frac{1}{18} = 0,06$ .

#### 4.3 Порядок обработки ряда неравноточных измерений

Под математической обработкой ряда неравноточных измерений понимают:

1. Определение наиболее надёжного значения измеряемой величины среднего весового, или общей арифметической средины (наилучшей оценки неизвестного истинного значения):

$$
\overline{x} = \frac{[px]}{[p]} = x_0 + \frac{[p\varepsilon]}{[p]},
$$
\n(4.9)

где  $x_0$  — наименьшее значение из ряда  $\{x_i\}$ , а  $\varepsilon_i = x_i - x_0$ .

2. Определение по формуле Бесселя средней квадратической ошибки измерения с весом, равным единице (оценки параметра  $\sigma_0$ ):

$$
\mu = \sqrt{\frac{[pv^2]}{n-1}},\tag{4.10}
$$

где  $v_i = x_i - \overline{x}$  — уклонения от среднего весового, которые обладают свойствами<sup>.</sup>

a)  $[pv]=0$ ,

 $\delta$ )  $[pv^2] = min.$ 

3. Определение средней квадратической ошибки наиболее надёжного значения измеряемой величины:

$$
m_{\overline{x}} = M = \frac{\mu}{\sqrt{p_{\overline{x}}}} = \frac{\mu}{\sqrt{|p|}}.
$$
 (4.11)

4. Построение доверительного интервала, с заданной вероятностью  $\beta$  накрывающего неизвестное истинное значение X

$$
\overline{x} - t_{\beta}M < X < \overline{x} + t_{\beta}M \tag{4.12}
$$

Отметка узлового репера получена по шести ходам, известны средние квадратические ошибки по каждому ходу  $m_i$  (в мм). Найти наиболее надёжное значение отметки репера и произвести оценку точности.

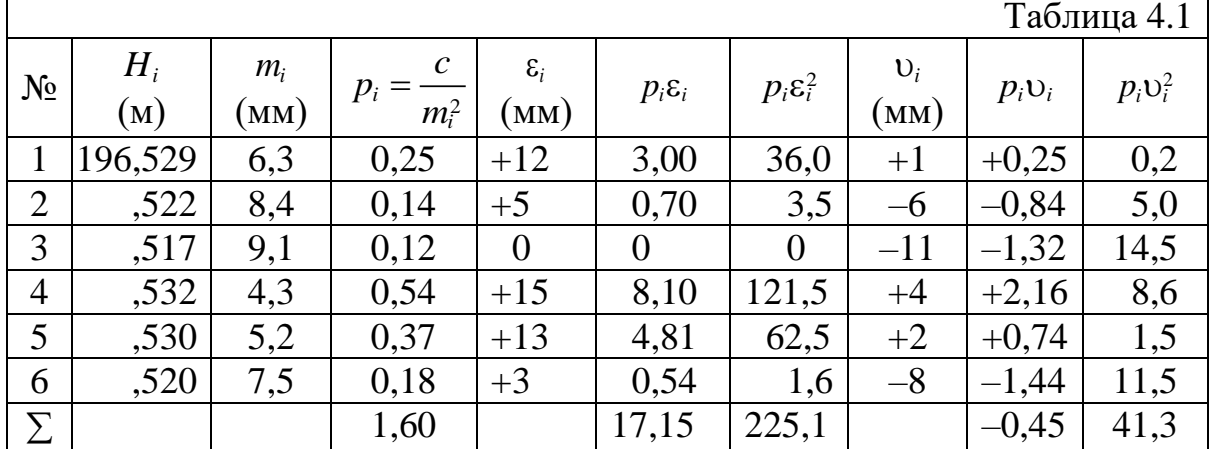

Решение:

Веса вычисляем по формуле

$$
p_i = c/m_i^2
$$
<sup>\*</sup>,  
 
$$
\text{Eig} c = 10
$$

1. Вычисление наиболее надёжного значения отметки репера:

$$
\overline{x} = x_0 + \frac{p\epsilon}{p} = 196,517 \text{ m} + \frac{17,15 \text{ nm}}{1,60} = 196,5277 \text{ m}
$$

$$
\overline{x}_{\text{exp.}} = 196,528 \text{ m}, \ \Delta_{\text{exp.}} = \overline{x}_{\text{exp.}} - \overline{x} = +0,3 \text{ nm}.
$$

Вычисление уклонений от среднего весового  $v_i = x_i - \overline{x}_{\text{osc}}$ , а также сумм  $[pe^2]$ ,  $[pv]$ ,  $[pv^2]$  непосредственно в таблице 4.1.

Контроль вычислений:

a)  $[p\upsilon] = -\Delta_{\text{opp.}}[p]; [p\upsilon] = -0.3 \times 1.60 = -0.48;$ 

b) 
$$
[p v^2] = [p \varepsilon^2] - \frac{[p \varepsilon]^2}{[p]}; [p v^2] = 225, 1 - \frac{17, 15^2}{1, 60} = 41, 3.
$$

Контроль выполнен.

<sup>\*)</sup> Веса принято вычислять с двумя-тремя значащими цифрами.

2. Вычисление средней квадратической ошибки измерения с весом,<br>
м единице<br>  $\mu = \sqrt{\frac{[pv^2]}{n-1}} = \sqrt{\frac{41,3}{5}} = 2,9$ мм. равным единице

$$
\mu = \sqrt{\frac{[pv^2]}{n-1}} = \sqrt{\frac{41,3}{5}} = 2,9 \text{MM}.
$$

(м единице<br>  $\mu = \sqrt{\frac{[pv^2]}{n-1}} = \sqrt{\frac{41,3}{5}} = 2,9$ мм.<br>
3. Вычисление средней квадратической ошибки наиболее надёжного<br>
ния:<br>  $m_{\bar{x}} = M = \frac{\mu}{\sqrt{[\rho]}} = \frac{2,9}{\sqrt{1,6}} = 2,3$ мм. значения:

$$
m_{\bar{x}} = M = \frac{\mu}{\sqrt{p}} = \frac{2.9}{\sqrt{1.6}} = 2.3 \text{mm}.
$$

Оценим надёжность определения μ и *m*<sub>π</sub> :

\n
$$
m_{\mu} = \frac{\mu}{\sqrt{2(n-1)}} = 0,92 \text{ nm};
$$
\n
$$
m_{m_{\bar{x}}} = \frac{m_{\mu}}{\sqrt{[p]}} = \frac{0,92}{\sqrt{1,6}} = 0,73 \text{ nm}.
$$
\nOrbert:  $\bar{x} \pm m_{\bar{x}} = 196,528 \text{ m} \pm 2,3 \text{ nm}.$ 

Ответ:

**Задание:** Уравнять коррелатным способом сеть нивелирования IV класса (рис. 5.1). Вычислить уравненные высотные отметки, произвести обобщенную оценку точности полученных результатов.

Высотные отметки исходных реперов приведены в табл. 5.1. Измеренные превышения и длины ходов приведены в табл. 5.2.

*Таблица 5.1*

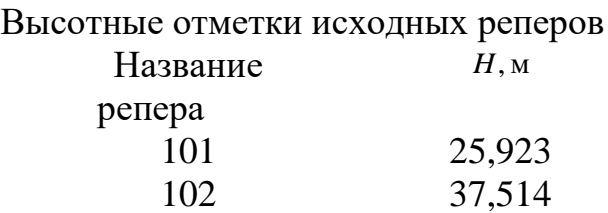

Проанализируем нивелирную сеть, приведённую на рис. 1.

1. Нивелирование IV класса характеризуется случайной погрешностью на 1 км нивелирного хода 10 мм.

2. В данной сети четыре избыточных измерений  $r = n - t = 8 - 4 = 4$ .

3. По числу избыточных измерений необходимо составить четыре условных уравнения поправок (для трёх замкнутых полигонов *I III* и одного разомкнутого – *IV* ).

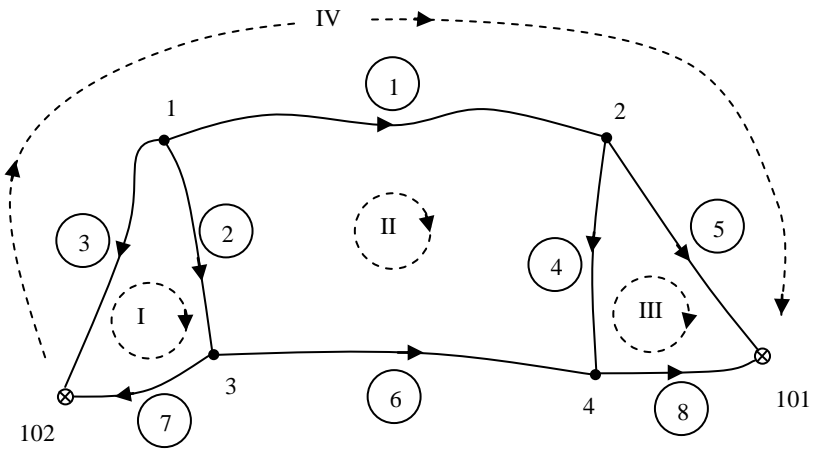

Рис.5.1. Схема сети нивелирования IV класса

*Таблица 5.2*

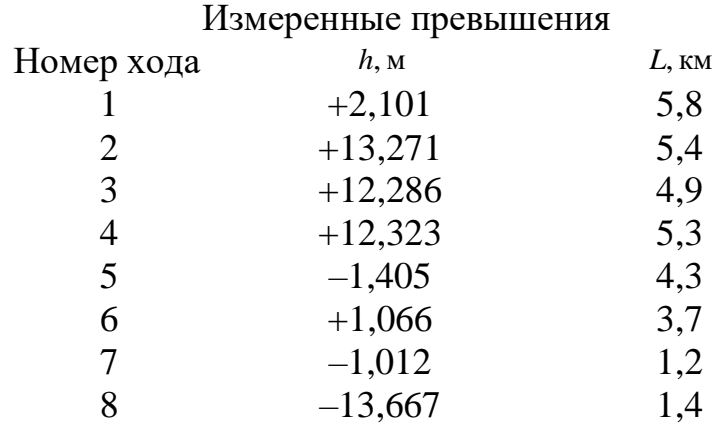

Условные уравнения поправок будут иметь вид:

$$
\begin{cases}\nv_2 - v_3 + v_7 + w_I = 0 \\
v_1 - v_2 + v_4 - v_6 + w_{II} = 0 \\
-v_4 + v_5 - v_8 + w_{III} = 0 \\
v_1 - v_3 + v_5 + w_{IV} = 0\n\end{cases}
$$

Производная (коэффициент) при поправке равняется:

- +1, если направление хода и полигона совпадают;
- -1, если направление хода и полигона не совпадают;
- 0, если в полигоне нет данного хода.

Вектор невязок вычисляется:

$$
\begin{cases}\n w_I = h'_2 - h'_3 + h'_7 \\
 w_{II} = h'_1 - h'_2 + h'_4 - h'_6 \\
 w_{III} = -h'_4 + h'_5 - h'_8 \\
 w_{IV} = h'_1 - h'_3 + h'_5 - H_{101} + H_{102}\n\end{cases}
$$

коэффициентов условных уравнений Кроме поправок (частных производных) и невязок потребуется информация о точности того или иного хода (обратные веса). В качестве обратного веса  $g$  целесообразно принять длины ходов (км), т.е.  $g_i = L_i$  (табл. 2).

Выполним уравнивание данной сети в среде MathCad.

1. Введём исходные данные (высотные отметки, превышения, длины ходов) и априорную погрешность на 1 км хода.

 $H101:=25.923$   $H102:=37.514$ L1:=5.8 h2:=13.271 L2:=5.4 h3:=12.286  $L3:=4.9$  $h1:=2.101$  $h6:=1.066$   $L6:=3.7$ L4:=5.3  $h5:=-1.405$  $h4:=12.323$  $L5:=4.3$  $h7:=-1.012$   $L7:=1.2$   $h8:=-13.667$  $L8:=1.4$  $r := 4$  $\mu$ o $:= 0.010$ 

2. Введём матрицу коэффициентов условных уравнений поправок В, обратных весов G и вектор невязок W.

$$
B := \begin{pmatrix} 0 & 1 & -1 & 0 & 0 & 0 & 1 & 0 \\ 1 & -1 & 0 & 1 & 0 & -1 & 0 & 0 \\ 0 & 0 & 0 & -1 & 1 & 0 & 0 & -1 \\ 1 & 0 & -1 & 0 & 1 & 0 & 0 & 0 \end{pmatrix}
$$

$$
W := \begin{pmatrix} h2 - h3 + h7 \\ h1 - h2 + h4 - h6 \\ -h4 + h5 - h8 \\ h1 - h3 + h5 - H101 + H102 \end{pmatrix}
$$

 $G = (L1 L2 L3 L4 L5 L6 L7 L8)$  $G := diag(G<sup>T</sup>)$ 

3. Вычислим матрицу коэффициентов нормальных уравнений  $N$ , допустимые невязки и сравним их с фактическими невязками.

$$
N := B \cdot G \cdot B^T
$$

$$
N = \begin{pmatrix} 11.5 & -5.4 & 0 & 4.9 \\ -5.4 & 20.2 & -5.3 & 5.8 \\ 0 & -5.3 & 11 & 4.3 \\ 4.9 & 5.8 & 4.3 & 15 \end{pmatrix}
$$

Допустимые и фактические невязки

$$
i := 1...r
$$
  
\n
$$
2 \cdot \mu \sigma \cdot \sqrt{N_{i,i}} := \begin{pmatrix} 0.068 \\ 0.090 \\ 0.066 \\ 0.077 \end{pmatrix} \quad W = \begin{pmatrix} -0.027 \\ 0.087 \\ -0.061 \\ 0.001 \end{pmatrix}
$$

Все невязки допустимы.

4. Найдём поправки и исправим ими измеренные значения превышений. Вычислим апостериорную погрешность на 1 км хода.

Так как и превышает  $\mu_0$ , можно сделать вывод о том, что точность данной сети несколько ниже IV класса нивелирования.

$$
K := -N^{-1} \cdot W
$$
  
\n
$$
V := G \cdot B^{T} \cdot K
$$
  
\n
$$
V = \begin{bmatrix}\n-0.020 \\
0.022 \\
-0.003 \\
-0.038 \\
0.016 \\
0.002 \\
0.002 \\
-0.007\n\end{bmatrix}
$$
  
\n
$$
\begin{bmatrix}\nh1 \\
h2 \\
h3 \\
h4 \\
h5 \\
h6 \\
h7\n\end{bmatrix} + V = \begin{bmatrix}\n2.081 \\
13.293 \\
12.283 \\
12.283 \\
-1.389 \\
-1.389 \\
-1.010 \\
-13.674\n\end{bmatrix}
$$
  
\n
$$
\mu := \sqrt{\frac{V^{T} \cdot G^{-1} \cdot V}{r}}
$$
  
\n
$$
\mu = 0.012
$$

Так как и превышает  $\mu_0$ , можно сделать вывод о том, что точность данной сети несколько ниже IV класса нивелирования.

5. Вычислим высотные отметки сети через уравненные превышения (табл. 3) ходом, приведённым на рис. 2.

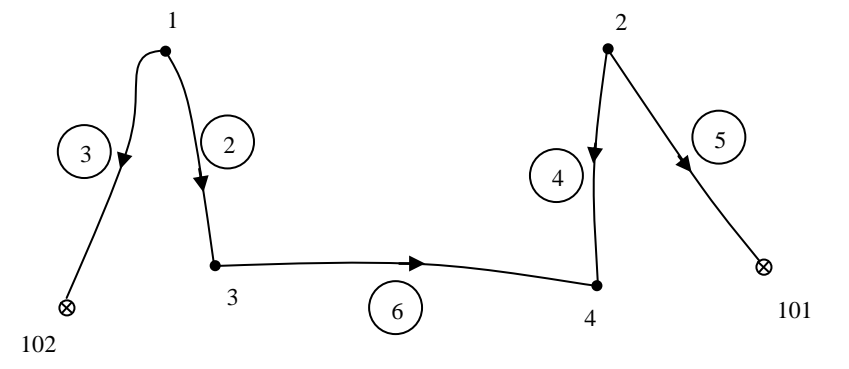

Рис. 5.2. Схема вычисления высотных отметок

Таблица 5.3

Уравненные высотные отметки Отметка Точка (репер) Превыше ние 102 37,514

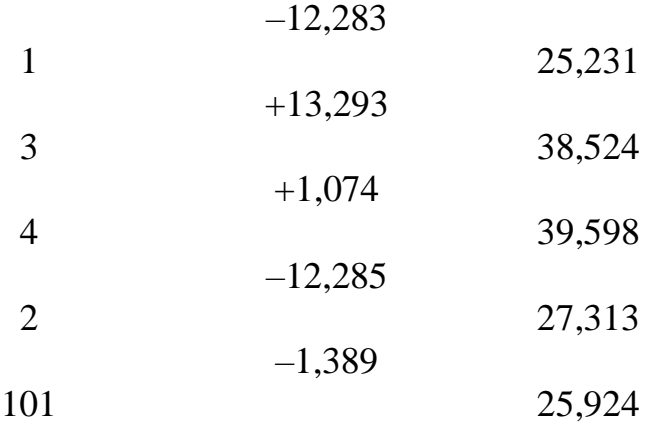

На рис. 6 представлена схема нивелирных ходов с двумя узловыми точками, опирающихся на четыре марки нивелирования высшего класса.

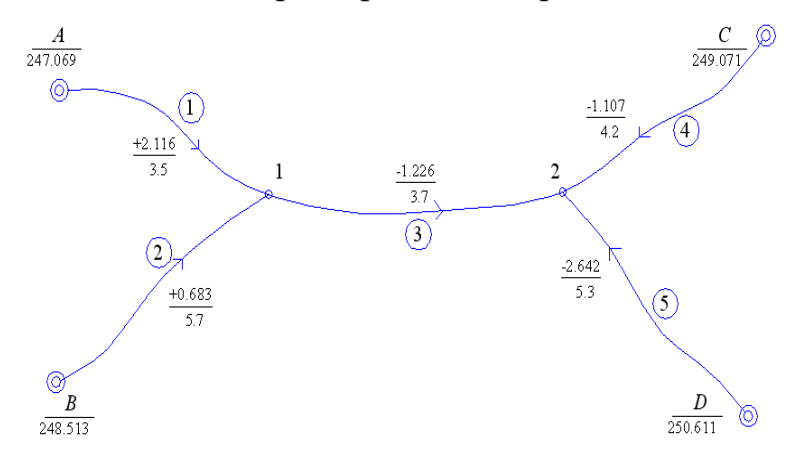

Рис. 6 Схема нивелирных ходов

Здесь же приведены все необходимые данные:

- высоты исходных марок  $H_A$ , $H_B$ , $H_C$ , $H_D$ ;
- суммы измеренных превышений  $h_1$ ,  $h_2$ ,  $h_3$ ,  $h_4$ ,  $h_5$  (числитель);
- длины ходов  $L_1, L_2, L_3, L_4, L_5$ в км (знаменатель).

Общее число измерений (ходов) *n* 5 , число необходимых неизвестных  $t = 2$  (высоты узловых точек), число избыточных измерений  $r = n - t = 3$ 

Запишем уравнения поправок в развернутом виде:

$$
H_1^o + \delta H_1 - H_A - h_1 = V_1,
$$
  
\n
$$
H_1^o + \delta H_1 - H_B - h_2 = V_2,
$$
  
\n
$$
H_2^o + \delta H_2 - H_1^o - \delta H_1 - h_3 = V_3,
$$
  
\n
$$
H_2^o + \delta H_2 - H_C - h_4 = V_4,
$$
  
\n
$$
H_2^o + \delta H_2 - H_D - h_5 = V_5,
$$
\n(6.1)

где  $H_1^o$ ,  $H_2^o$ - приближенные высоты узловых точек 1, 2.

В связи с тем, что приведенные выше уравнения линейны, отпадает необходимость в лианеризации.

Уравнивание будем выполнять в такой последовательности:

1. От марки А по ходу 1 и от марки С по ходу 4, вычисляем приближенные высоты узловых точек

$$
H_1^o = 247.069 + 2.116 = 249.185,
$$
  

$$
H_2^o = 249.071 - 1.107 - 247.964.
$$

2. Так как измерения неравноточные, вычисляем веса ходов *i*  $i = -\frac{L}{L}$  $p_i = \frac{10}{10}$ , помещая

их в таблицу 6.1.

| таблица б.т. у равнивание систем пивелиривна додов. |          |                                |                                |                |                   |        |               |               |
|-----------------------------------------------------|----------|--------------------------------|--------------------------------|----------------|-------------------|--------|---------------|---------------|
| ходов<br>$\zeta$                                    | Beca $P$ | a<br>$\delta H_1 =$<br>$= 5.0$ | b<br>$\delta H_2 =$<br>$= 1.4$ |                | $l$ , MM $V$ , MM | $PV^2$ | $h$ измер., м | $h$ уравн., м |
| T                                                   | 2,86     |                                | $\overline{0}$                 | $\theta$       | 5,0               | 71,5   | 2,116         | 2,121         |
| $\overline{2}$                                      | 1,75     |                                | $\theta$                       | $-11$          | $-6,0$            | 63,0   | 0,683         | 0,677         |
| 3                                                   | 2,70     | $-1$                           |                                | 5              | 1,4               | 5,3    | $-1,226$      | $-1,2246$     |
| $\overline{4}$                                      | 2,38     | $\theta$                       |                                | $\overline{0}$ | 1,4               | 4,7    | $-1,107$      | $-1,1056$     |
| 5                                                   | 1,89     | $\theta$                       |                                | $-5$           | $-3,6$            | 24,5   | $-2,642$      | $-2,6456$     |
| $pV^2$<br>$=169$                                    |          |                                |                                |                |                   |        |               |               |

Таблина 6.1 Уравнивание систем нивелирных холов.

3. Определяем коэффициенты *a*, *b* и свободные члены *l*, уравнений поправок.

 $l_1 = 0$ :  $l_2 = H_1^o - H_B - h_2 = 249.185 - 248.513 - 0.683 = -11 \text{ mm}$ ;  $l_3 = H_2^0 - H_1^0 - h_3 = 247{,}964 - 249{,}185 - (-1,226) = 5 \text{ mm}$ ;  $l_4 = 0$ ;  $l_5 = H_2^o - H_D - h_5 = 247.964 - 250.611 - (-2.642) = -5 \mu m$ 

и помещаем их в соответствующие колонки табл. 2.1.

4. Вычисляем элементы матрицы  $A$  и ее определитель:

$$
A = \begin{bmatrix} [paa] & [pab] \\ [pab] & [pbb] \end{bmatrix} = \begin{vmatrix} 7.31 & -2.70 \\ -2.70 & 6.97 \end{vmatrix},
$$
  

$$
D = 43.661.
$$

5. Вычисляем элементы обратной матрицы  $A^{-1}$ , элементы столбца свободных членов и поправок  $\delta H_1$ ,  $\delta H_2$  к приближенным высотам узловых точек

$$
\delta = A^{-1} \lambda = \begin{vmatrix} 0.160 & 0.062 \\ 0.062 & 0.167 \end{vmatrix} \cdot \begin{vmatrix} -32.75 \\ 4.05 \end{vmatrix} = \begin{vmatrix} 5.0 \\ 1.4 \end{vmatrix}.
$$

6. Вычисляем уравненные высоты узловых точек

 $H_1 = 249.185 + 0.005 = 249.190;$  $H_2 = 247.964 + 0.0014 = 247.965$  4.

7. В таблице 6.1 вычисляем поправки  $V$  к измеренным превышениям и производим заключительный контроль вычислений, перемножая значения в колонках р,а, V и р, b, V, а затем, суммируя полученные произведения  $[paV] = 0.02$ ,  $[pbV] = 0.31$ , что находится в пределах точности вычислений.

8. Вычисляем эмпирическую среднюю квадратическую погрешность единицы веса:

$$
\mu = \sqrt{\frac{\left[pV^{2}\right]}{n-t}} = \sqrt{\frac{169}{5-2}} = 7.5 \text{ mm};
$$

Среднюю квадратическую погрешность на 1 км хода:

$$
\mu_{\kappa} = \frac{\mu}{\sqrt{10}} = 2.4 \, \frac{\mu}{\kappa} \, \frac{M}{\kappa} \, ;
$$

Средние квадратические погрешности высот узловых точек:  $m_1 = \mu \sqrt{Q_{11}} = 7.5\sqrt{0.160} = 3.1 \mu\mu$ 

$$
m_1 = \mu \sqrt{Q_{11}} = 7.5 \sqrt{0.167} = 3.2 \text{ mm},
$$
  

$$
m_2 = \mu \sqrt{Q_{22}} = 7.5 \sqrt{0.167} = 3.2 \text{ mm}.
$$

# Задание 7. Оценка точности маркшейдерских сетей по результатам строгого

## уравнивания

После получения уравненных значений неизвестных величин *x, y, ...t* и поправки  $V_i$ к измеренным величинам  $L_i$ , как и в случае математической обработки одной величины, надлежит оценить точность неизвестных, т.е. определить их средние квадратические погрешности  $^{m_x, m_y, \ldots m_t}$ . Решение данной задачи имеет некоторые особенности, так как поправки  $\delta x, \delta y, \dots, \delta t$ . величины зависимые. Причем мы имеем дело не с одной функцией, а с несколькими.

Поскольку величины  $L_1, L_2,..., L_n$  измерены независимо и равноточно, их средние квадратические погрешности равны:

$$
m_1 = m_2 = \dots = m_n = m
$$

Соответственно будут равны и их веса:

$$
p_1 = p_2 = \dots = p_n = 1
$$

$$
m = \mu
$$

Обратимся к уравнению:

 $\delta = -A^{-1}\lambda$ 

В этом выражении переменными являются матрицы  $\delta$  и  $\lambda$ . Согласно основной теореме теории погрешностей средняя квадратическая погрешность совокупности поправок  $\delta$  будет равна:

$$
\boldsymbol{M}_{\delta}^{2} = m^{2} \left( \frac{\partial \delta}{\partial \lambda} \cdot \frac{\partial \lambda}{\partial l_{1}, \partial l_{2}, \dots \partial l_{n}} \right) \cdot \left( \frac{\partial \delta}{\partial \lambda} \cdot \frac{\partial \lambda}{\partial l_{1}, \partial l_{2}, \dots \partial l_{n}} \right)^{T}, \tag{7.1}
$$

где на основании (2.17) и (2.13)

$$
\frac{\partial \delta}{\partial \lambda} = A^{-1},
$$
  

$$
\frac{\partial \lambda}{\partial l_1, \partial l_2, ... \partial l_n} = \begin{vmatrix} a_1 & a_2 & ... & a_n \\ b_1 & b_2 & ... & b_n \\ c_1 & c_2 & ... & c_n \end{vmatrix} = a^T.
$$
 (7.2)

Подставляя (7.2) в (7.1) и учитывая, что  $(a^T)^T = a$ , будем иметь:  $M_{\delta}^2 = m^2 \left\{ A^{-1} a^T a (A^T)^{-1} \right\} = m^2 (A^T)^{-1}$ 

Так как  $A$  - симметричная матрица. Соответственно симметричной будет и обратная ей матрица  $A^{-1}$ , т.е.  $(A^{T})^{-1} = A^{-1}$ . Принимая во внимание изложенные соображения, получим:

$$
M_{\delta}^2 = m^2 A^{-1} \tag{7.3}
$$

Обозначив  $A^{-1} = 2$ , можем записать:

$$
M_{\delta}^{2} = m^{2} \begin{bmatrix} Q_{11} & Q_{12} & \cdots & Q_{1t} \\ Q_{21} & Q_{22} & \cdots & Q_{1t} \\ \vdots & \vdots & \ddots & \vdots \\ Q_{t1} & Q_{t1} & \cdots & Q_{tt} \end{bmatrix} . \tag{7.4}
$$

Из (7.4) следует, что квадрат средней квадратической погрешности совокупности неизвестных x, y, ...t - матрица, полученная умножением квадрата средней квадратической погрешности *т* измеренных величин  $L_i$  (i=1,2,...n) на матрицу  $\varrho$ .

Проанализируем более подробно матрицу  $\varrho$ . Её диагональные элементы всегда положительны. Они представляют собой величины, обратные весам неизвестных

$$
Q_{ij} = \frac{1}{P_{ij}} \qquad (i = j)
$$

и называются весовыми коэффициентами.

Средние квадратические погрешности значений неизвестных *x,y,...t* будут соответственно равны:

$$
m_x = m\sqrt{Q_{11}}, \quad m_y = m\sqrt{Q_{22}}, \dots \quad m_t = m\sqrt{Q_{tt}}
$$
 (7.4)

Недиагональные элементы  $Q_{ij}(i \neq j)$  могут быть как положительными, так и отрицательными. Они представляют собой корреляционные моменты, обусловленные зависимостью определяемых неизвестных. Так элемент  $Q_{12}$  и равный ему элемент  $Q_{21}$ следует рассматривать как корреляционный момент, обусловленный зависимостью величин  $x$  и  $y$ , т.е.

$$
Q_{12}=Q_{21}=Q_{xy}
$$

Положительное значение  $Q_{xy}$  говорит о том, что увеличение или уменьшение погрешности  $m_x$  неизбежно влечет за собой соответственно увеличение или уменьшение величины  $^{m_y}$ . И, наоборот, отрицательное значение  $\mathcal{Q}_{xy}$  говорит о том, что увеличение  $^{m_x}$  влечет за собой уменьшение  $m_y$ , а уменьшение  $m_x$  - увеличение  $m_y$ .

Приведенный выше анализ позволяет сделать вывод: хотя величины  $L_i(i=1,2,...n)$  измерены равноточно и независимо, полученные в результате уравнивания значения неизвестных  $x, y, ...t$  величины неравноточные и зависимые.

Если определяемыми неизвестными являются координаты *x, у* пунктов геодезической сети, то совокупная погрешность положения пункта в данной системе координат в соответствии (2.21) характеризуется матрицей:

$$
M^2 = m^2 \begin{vmatrix} Q_{xx} & Q_{xy} \\ Q_{xy} & Q_{yy} \end{vmatrix} . \tag{7.5}
$$

Из (7.5) могут быть получены следующие точностные характеристики положения точки:

1) Средние квадратические погрешности по осям координат  $m_x$  и  $m_y$ , вычисляемые по формулам (2.22). Они зависят от выбора системы координат  $(pnc.7.1)$ .

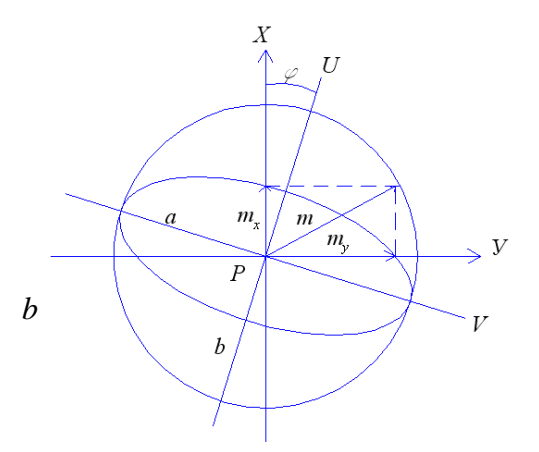

Рис. 7.1 Графическое представление ошибок измерений

2) Круговая средняя квадратическая погрешность, вычисляемая по формуле:

$$
m = \sqrt{m_x^2 + m_y^2}
$$
 (7.6)

которая нашла широкое применение в геодезической практике, при этом исходят из предположения, что рассеивание по всем направлениям имеет одинаковую вероятность. Оценка не зависит от выбора системы координат.

3) Эллипс погрешностей - ориентировка и размеры осей которого определяют наиболее вероятные направления и величину максимальной и минимальной средней квадратической погрешности положения пункта.

В самом деле, поворотом осей вокруг точки Р (рис.7.1) можно подобрать такую систему координат  $U$ , при которой недиагональный элемент будет равен нулю и (2.23) принимает вид:

$$
M^2 = m^2 \begin{vmatrix} Q_{uu} & 0 \\ 0 & Q_{vv} \end{vmatrix} \tag{7.7}
$$

Необходимый для такого преобразования угол поворота осей определяется формулой:

$$
tg2\varphi = \frac{2Q_{xy}}{Q_{xx} - Q_{yy}}\tag{7.8}
$$

а элементы 
$$
Q_{uu}
$$
,  $Q_{vv}$  - уравнением

$$
Q_{uu}, Q_{vv} = \frac{1}{2} \left\{ Q_{xx} + Q_{yy} \pm \sqrt{(Q_{xx} - Q_{yy})^2 + 4Q^2_{xy}} \right\}
$$

Большая и малая полуоси эллипса погрешностей будут соответственно равны:

$$
a = m\sqrt{Q_{uu}}, \quad b = m\sqrt{Q_{vv}} \tag{7.9}
$$

Вычисление эмпирической средней квадратической погрешности по поправкам, полученным из уравнивания.

Так как поправки в измеренные величины  $L_i$  определены под условием

$$
V^2 = \min
$$

есть основания предполагать, что на их основании может быть получена состоятельная и несмещенная оценка средней квадратической погрешности  $m$ 

С другой стороны на основании этого же выражения имеем неравенство:

$$
\left[\mathcal{A}^2\right] > \left[\mathcal{V}^2\right],
$$

где 4- истинные погрешности.

Разделив это неравенство на <sup>n</sup>, получим

$$
m^2 = \frac{\left|\underline{A}^2\right|}{n} > \frac{\left|\underline{V}^2\right|}{n}.
$$

Следовательно, величина  $\overline{n}$  будет состоятельной, но смещенной оценкой  $\overline{m}$ . Чтобы она стала несмещенной, необходимо знаменатель правой части уменьшить на некоторую, пока неизвестную величину  $u$ .

Тогда эмпирическая средняя квадратическая погрешность будет:

 $|V^2|$ 

$$
m^2 = \frac{|V^2|}{n - u}
$$
 (7.10)

Таким образом, задача сводится к определению неизвестной величины  $u$ .

Прежде всего, отметим, что общее число измерений <sup>*n*</sup> не может быть меньше числа необходимых измерений, т.е.  $n \geq t$ . Отсюда следует, что  $u$  не может быть большим  $<sup>t</sup>$ , так как при  $n = t$  знаменатель в (7.10) будет равен нулю.</sup> Следовательно,  $u \leq t$ .

Предположим, что  $u < t$ . При  $n = t$  задача уравнивания не возникает, поправки  $V_1 = 0, V_2 = 0, \dots, V_t = 0, \boxed{V^2} = 0 \quad \text{if} \quad m = 0, \text{ if} \quad \text{if} \quad \text{if}$  $m > 0$ . Отсюда следует, что *и* не может быть меньшим *t*. Таким образом, приходится принять, что  $u = t$ .

Это дает основание записать:

$$
m^2 = \frac{|V^2|}{n-t},\tag{7.11}
$$

Приведенное выше доказательство (7.11) основано на допущениях и не является вполне строгим. Существует строгое доказательство, которое мы опускаем по причине его громоздкости.

Так как эмпирическая средняя квадратическая погрешность т чаще всего определяется из небольшого количества измерений, ее надежность определяет средняя квадратическая погрешность, которая равна:

$$
m_m = \frac{m}{\sqrt{2(n-t)}}\tag{7.12}
$$

#### **Задание 8. Уравнивание маркшейдерско-геодезических сетей в**

#### **программном комплексе Credo Dat**

Выполните предварительную обработку по введенным из задания к Практической работе и предварительно обработанным данным.

Сформируйте и просмотрите ведомости для предварительной обработки данных и проанализируйте их.

## *Создание ходов геометрического нивелирования*

Ввод с клавиатуры и редактирование ходов геометрического нивелирования выполняется в таблице на вкладке

«*Нивелирование***»**. Таблица состоит из двух частей: верхней – в ней дается описание (заголовки) ходов, и нижней – в ней вводятся данные по каждому ходу. Количество ходов или пунктов в ходах не ограничено.

Описание (заголовок) хода создается двумя способами – непосредственно в верхней части таблицы, либо в интерактивном режиме в графическом окне.

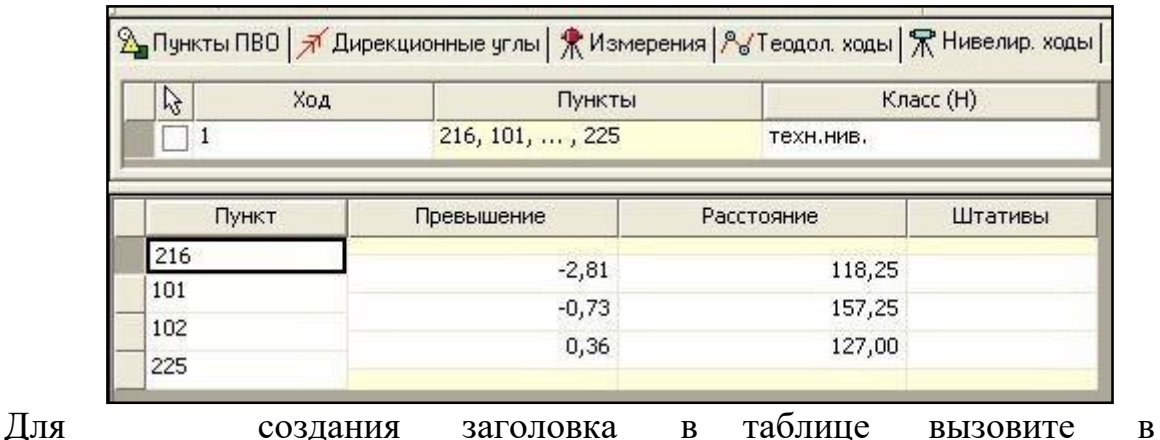

*«Данные***»/ «***Нивелирование***»** команду *«Таблица***»** или выберите вкладку *«Нивелирование***»**.

Для создания заголовка в графическом окне:

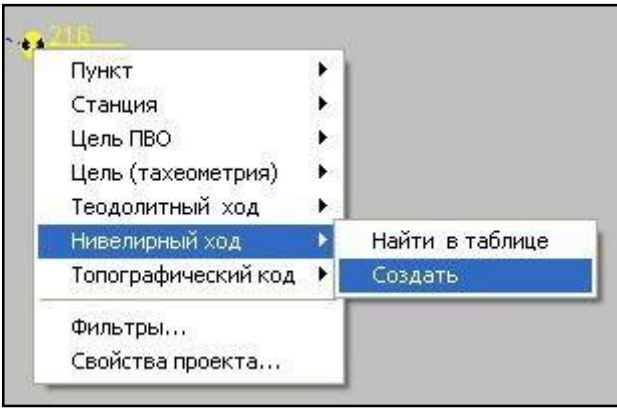

меню

1. Подведите курсор в режиме

«Захват» (см. Режим захвата) к начальному пункту хода и нажмите правую клавишу мыши.

- 2. Выберите команду «*Создать***»** из контекстного меню *«Нивелирный ход***».**
- 3. Отредактируйте описание хода, формирующееся по умолчанию, и

продолжите ввод данных по ходу с клавиатуры.

Каждый ход описывается следующими параметрами:

 *«Ход***»** - номер хода. Номера ходов могут быть только цифровые. Номера редактируются.

 *«Пункты***»** - не редактируемое поле, содержащее перечисление пунктов данного хода. Заполнение данных в этой графе происходит автоматически из нижней части таблицы Нивелирование.

 *«Класс* **(H)»** - класс (разряд, группа) точности нивелирования в данном ходе (см. *«Свойства проекта***»**/ *«Точность***»**). Класс (Н) выбирается из выпадающего списка по клавише <Пробел> или двойным щелчком мыши.

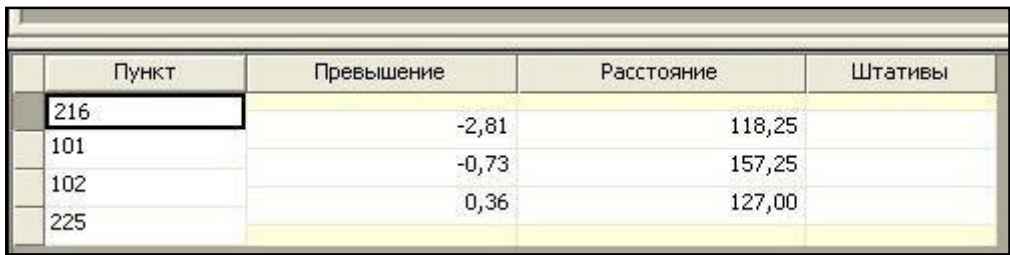

Данные по ходу вводятся в нижней части таблицы. Переход между строками осуществляется курсором или клавишами стрелками, клавишей <Enter> после ввода значения .в соответствующую ячейку колонки. Данные по ходу вводятся в текущих единицах измерений. Точность представления устанавливается при открытии вкладки *«Точность***»** в меню

*«Установки***»/ «***Настройки***»**. Порядок ввода следующий:

1. Установите курсор в первой строке графы *«Пункт***»**. Введите имя начального пункта хода. Нажмите клавишу <Enter>.

2. Введите в соответствующие графы значение превышения, расстояние или число штативов между пунктами.

3. Введите следующий пункт стояния и далее измеренные значения по ходу.

 *Условием отображения высотных связей является наличие координат пунктов, по которым проходит ход, в таблице*

*«Пункты». Поэтому для отображения и вычерчивания схемы ходов геометрического нивелирования, пункты, не являющиеся одновременно пунктами планового обоснования, необходимо в интерактивном режиме в графическом окне проекта создать такие пункты, указывая их местоположение визуально. При одновременной обработке плановых сетей и геометрического нивелирования пункты планового обоснования, являющиеся одновременно и высотными создавать таким образом не надо – они включатся в схему нивелирных ходов автоматически.*

Сервисные операции описания ходов и данных по ходам производятся в таблицах из контекстного меню, вызываемого правой клавишей мыши.

Следует различать нивелирные ходы, введенные пользователем в таблице «*Нивелирные ходы***»**, и ходы, распознаваемые программой в процессе выполнения предобработки. Данные по этим расчетным ходам

## представлены в отчетах *«Ведомость нивелирных ходов***»** и *«Характеристики нивелирных ходов***»**.

Необходимость в распознавании вызвана, прежде всего, тем, что данные о ходах поступают не только их таблицы *«Нивелирные ходы***»**, но также из таблицы *«Измерения***»**, где содержится информация по тригонометрическому нивелированию, причем в таблице Измерения данные представлены в виде неупорядоченного списка измерений на станциях. Кроме того, в таблице нивелирный ход можно вводить цепочкой, включая в один ход несколько ходов с узловыми пунктами.

При распознавании происходит учет классов точности измерений: в ход объединяются только измерения одного класса, измерения низшего класса могут примыкать к ходу с более высоким классом, не разбивая его при этом на два хода.

В отличие от теодолитных ходов, узловые пункты, назначенные на рядовых пунктах хода, не разбивают нивелирный ход на несколько ходов.

С помощью одного из вышеописанных способов введите и выполните необходимые настройки значений ходов геометрического нивелирования (нивелирных), указанного в задании для Практической работы (в исходных данных) в соответствии с вариантом.

Предварительная обработка данных (предобработка) является обязательным подготовительным шагом перед уравниванием. Основной функцией предобработки является преобразование к единому внутреннему формату данных измерений и параметров проекта, полученных из различных источников. В процессе предобработки выполняются следующие действия:

 Расчет направлений, горизонтальных проложений и превышений на основе средних значений отсчетов измерений, контроль соблюдения инструктивных допусков, установленных для соответствующих классов построений.

Вычисление вертикальных углов и превышений.

 Учет поправок за атмосферное влияние, компарирование, за кривизну Земли и рефракцию, за редуцирование линий и направлений на плоскость в выбранной проекции, за редуцирование на уровенную поверхность относимости.

 Формирование векторов измерений, то есть редуцированных значений длин, направлений и превышений, подлежащих уравниванию.

Расчет предварительных координат пунктов.

 Отображение в графическом окне схемы планово-высотного обоснования, тахеометрической съемки, топографических объектов и других элементов проекта.

 Распознавание избыточных измерений и формирование топологии сети обоснования. Определение статуса координат пунктов.

Распознавание теодолитных и нивелирных ходов.

 Формирование необходимых промежуточных протоколов и отчетных документов.

Предварительная обработка выполняется по команде

## *«Расчет***»** меню *«Расчеты***»**/

«*Предобработка***»** или по нажатию клавиш <Ctrl+1>. При обнаружении программой недопустимых расхождений в измерениях, наличии пунктов, координаты которых невозможно рассчитать, и т.д. создается подробный протокол, который можно просмотреть, выполнив команду *«Протокол***»**  меню *«Расчеты***»/ «***Предобработка***»**.

По результатам предварительной обработки создаются следующие выходные документы:

 Ведомость предобработки для каждой станции и пункта наведения планово-высотного обоснования (включая теодолитныеходы)

содержит усредненные значения расстояний, направлений и класс точности измерения. Ведомость формируется и отображается командой *«Ведомость предобработки*» меню

#### «*Ведомости***»**.

 Ведомость линий и превышений для каждой станции и пункта наведения планово-высотного обоснования (включая теодолитные ходы) содержит значения расстояний и превышений в прямом и обратном направлении, их средние значения и среднеквадратические ошибки. Направление измерения прямо и обратно обозначаются символами «<<» и

«>>». Ведомость формируется и отображается командой

## *«Ведомость линий и превышений***»** меню *«Ведомости***».**

Формирование и просмотр ведомостей производится выбором соответствующей команды меню *«Ведомости***».**

В *Credo\_Dat 3.0* реализовано совместное уравнивание линейных и угловых измерений, отличающихся по классам точности, топологии и технологии построения. Уравнивание проводится параметрическим способом по критерию минимизации суммы квадратов поправок в измерения.

Процедуре уравнивания должна предшествовать предварительная обработка данных. После предобработки исходными данными для уравнивания служат:

Координаты исходных пунктов.

 Приближенные значения координат пунктов обоснования, полученные после предобработки.

Дирекционные углы.

 Вектора, содержащие редуцированные значения направлений, горизонтальных проложений и превышений.

 Допустимые значения средних квадратических ошибок (СКО) плановых измерений для различных классов точности.

Допустимые высотные невязки для различных классов точности.

Каждый параметр векторов измерений (направление, горизонтальное проложение и превышение), а также каждый дирекционный угол, образует одно уравнение в системе уравнений поправок

## $Pax - Pb = Pv$ ,

где **P** – матрица весов, **A** – матрица коэффициентов, **b** – вектор значений

измерений, **x** – вектор поправок в координаты пунктов, v

– вектор невязок. При уравнивании требуется определить вектор x,

при котором сумма квадратов компонент вектора Pv достигает минимального значения.

Выбор весов **P** основан на необходимости выполнения трех условий:

1. Учет точности измерений разных классов при совместном уравнивании измерений разных классов.

2. Согласованность уравнений, соответствующих измерениям разных типов (угловым и линейным).

3. Совместное уравнивание измерений в сетях, включающих как участки ходов, так и участки линейно-угловых построений.

Для вычисления весов **P** используются следующие параметры:

 Значение допустимой СКО или допустимая высотная невязка, соответствующие классу данного измерения.

Происхождение вектора (ход или линейно-угловая сеть) и его класс,

 Балансовый коэффициент для линейных и угловых уравнений, установленный при настройке параметров уравнивания.

Для решения системы уравнений поправок используется итерационный алгоритм. На каждой итерации вычисляются поправки в координаты пунктов, затем коэффициенты уравнений рассчитываются заново, и процесс повторяется. Алгоритм заканчивает работу, если выполняется одно из условий:

Процесс прерван пользователем.

 Среднеквадратическое значение поправок в координаты в очередной итерации не превосходит значения погрешности планового уравнивания, заданного в панели настройки параметров уравнивания.

 Число итераций превышает максимально допустимое значение, установленное в той же панели.

 Среднеквадратическое значение поправок увеличивается от итерации к итерации (процесс расходится). Это означает, что в данных присутствует грубая ошибка измерений, которую необходимо локализовать и устранить. Затем процедуру уравнивания можно повторить.

Эллипсы ошибок отображаются в графическом окне вокруг каждого уравненного пункта и обозначают область вероятного положения пункта. Проекции полуосей эллипса на координатные оси равны среднеквадратическим ошибкам Mx и My положения пункта. Таким образом, по размерам и ориентации эллипсов можно судить о качестве уравнивания каждого участка сети или всей сети в целом.

Для графического представления точности высотного уравнивания вокруг каждого пункта, уравненного по высоте, отображается окружность с радиусом, равным среднеквадратической ошибке вычисления абсолютной отметки.

Уравнивание выполняется по команде «*Расчет***»** меню

«*Расчеты***»/ «***Уравнивание***»** или по нажатию клавиши <Ctrl+2>.

При наличии грубых ошибок в измерениях, не позволяющих корректно

завершить уравнивание, создается протокол, который можно просмотреть, выполнив команду «*Протокол***»** меню

«*Расчеты***»/ «***Уравнивание***»**.

По результатам уравнивания формируются следующие выходные документы:

 *«Каталог ПВО***»** содержит координаты уравненных пунктов, линии и дирекционные углы сторон сети планово-высотного обоснования.

 *«Ведомость координат***»** содержит координаты и абсолютные отметки всех пунктов планово-высотного обоснования и тахеометрической съемки.

 *«Ведомость оценки точности положения пунктов***»** содержит среднеквадратические ошибки планового и высотного положения пунктов сети, а также размеры и углы наклона полуосей эллипсов ошибок.

 *«Ведомость оценки точности сети***»** содержит оценку точности измерений планового обоснования,

включая среднеквадратические ошибки измерений углов, линий и превышений.

 *«Ведомости поправок***»** содержит вычисленные по результатам уравнивания поправки в направления, горизонтальные проложения и превышения сторон сети планово-высотного обоснования.

 *«Ведомость теодолитных ходов***»** содержит описание расчетных теодолитных ходов, включая координаты пунктов, измеренные углы и длины сторон, а также дирекционные углы и длины сторон, вычисленные по результатам уравнивания.

 *«Характеристики теодолитных ходов***»** включают вычисленные по результатам уравнивания невязки расчетных теодолитных ходов.

 *«Ведомость нивелирных ходов***»** содержит описание расчетных нивелирных ходов, включая абсолютные отметки пунктов, измеренные превышения и длины сторон, а также поправки и превышения, вычисленные по результатам уравнивания.

 *«Характеристики нивелирных ходов***»** включают вычисленные по результатам уравнивания невязки расчетных нивелирных ходов.

 *«Технические характеристики сети***»** содержит статистическую информацию по результатам уравнивания данного проекта.

Формирование и просмотр ведомостей производится выбором соответствующей команды меню «Ведомости».

## **БИБЛИОГРАФИЧЕСКИЙ СПИСОК**

1. *Гудков В.М.* Математическая обработка маркшейдерско-геодезических измерений: Учебник для вузов / В.М. Гудков, А.В. Хлебников. – М.: Недра,  $1990. - 335$  c.

2. *Гордеев В.А.* Теория ошибок измерений и уравнительные вычисления: Учебное пособие. Екатеринбург: Изд-во Уральской гос. горно-геол. Академия, 2002. – 428 с.

3. *Русяева Е.А.,* Методические указания и контрольные работы № 1, 2 по курсу «Теория математической обработки геодезических измерений. Раздел II. Теория ошибок измерений». — М., Изд. МИИГАиК, 2010, с. 34.

4. *Зубов А.В.,* Основы геодезических вычислений: Программа, методические указания и контрольные задания / Санкт-Петербургский горный институт (технический университет). Сост.: *А.В. Зубов.* – СПб., – 2010. – 26с.

5. *Бирюков Д.А., Костеша В.А.,* Автоматизация топографо-геодезических работ. Часть 2. Выполнение обработки измерений полевой тахеометрической съемки с использованием программы CREDO\_DAT 3.0. – Государственный университет по землеустройству, – Москва, – 2012. – 82 с.